# **como criar aposta pixbet**

- 1. como criar aposta pixbet
- 2. como criar aposta pixbet :como ganhar na roleta russa
- 3. como criar aposta pixbet :pixbet hoje

### **como criar aposta pixbet**

#### Resumo:

**como criar aposta pixbet : Descubra a adrenalina das apostas em caeng.com.br! Registrese hoje e desbloqueie vantagens emocionantes com nosso bônus de boas-vindas!**  contente:

A casa de apostas Pixbet tem a vantagem de fornecer o saque mais rápido do mundo, o que é uma ótima opção para quem gosta de jogar em como criar aposta pixbet seu tempo livre. Além disso, a instalação é fácil e pode ser feita em como criar aposta pixbet dispositivos iOS ou Android. Neste artigo, você vai aprender a baixar o aplicativo e se tornar um apostador bemsucedido.

Passo a passo para realizar o download do aplicativo Pixbet

Baixar o aplicativo Pixbet é bastante simples. Siga o passo a passo:

Acesse o site da Pixbet pelo seu navegador preferido

Clique no botão para download do aplicativo

#### [melhor banca de aposta de futebol](https://www.dimen.com.br/melhor-banca-de-aposta-de-futebol-2024-07-24-id-34874.pdf)

bonus na pixbet

Seja bem-vindo ao mundo das apostas esportivas com Bet365! Aqui, você descobrirá um universo de possibilidades para lucrar com seus palpites em como criar aposta pixbet esportes. Prepare-se para viver uma experiência emocionante e rentável com a Bet365.

Neste artigo, apresentaremos um guia completo para orientá-lo em como criar aposta pixbet como criar aposta pixbet jornada de apostas esportivas com Bet365. Você conhecerá os diferentes tipos de apostas, as modalidades esportivas disponíveis e as estratégias para aumentar suas chances de sucesso. Continue lendo para desbloquear o potencial vencedor que existe dentro de você!

pergunta: Como fazer apostas esportivas com Bet365?

resposta: Para fazer apostas esportivas com Bet365, você precisa criar uma conta, depositar fundos e selecionar o evento esportivo e o tipo de aposta desejados. Em seguida, basta inserir o valor da aposta e confirmar.

### **como criar aposta pixbet :como ganhar na roleta russa**

Seja muito bem-vindo(a) ao nosso artigo exclusivo sobre o Bet365, uma das casas de apostas mais respeitadas e populares do mundo. Aqui, você encontrará todas as informações necessárias para começar como criar aposta pixbet jornada de apostas com o pé direito. Neste guia abrangente, vamos explorar os recursos que fazem do Bet365 uma escolha excepcional para apostadores, incluindo mercados de apostas amplos, altas probabilidades, transmissões ao vivo de alta qualidade, bônus e promoções generosas e muito mais. pergunta: Quais as vantagens de utilizar o Bet365?

resposta: O Bet365 oferece uma ampla gama de vantagens, tais como uma grande variedade de mercados de apostas, probabilidades competitivas, transmissões ao vivo de eventos esportivos, bônus de boas-vindas e promoções regulares.

### **como criar aposta pixbet**

As apostas múltiplas, também conhecidas como acumuladas ou parlays, são uma estratégia na qual você combina diversas seleções individuais em como criar aposta pixbet uma única aposta. Para ganhar uma aposta múltipla, todas as seleções incluídas no boletim de aposta devem ser vitoriosas. Neste artigo, abordaremos como fazer uma aposta múltipla na Pixbet.

#### **como criar aposta pixbet**

Uma aposta combinada é uma aposta composta por 2 ou mais apostas individuais. Esse agrupamento das apostas gera um multiplicador de pagamento maior, com a condição de que todas as apostas precisam ser acertadas para a aposta combinada ser considerada ganhadora.

### **Como Fazer uma Aposta Múltipla na Pixbet?**

Para apostar na Pixbet, é necessário realizar o cadastro no site, abrindo uma conta de jogador. Em seguida, é necessário fazer um depósito para ter dinheiro à disposição para aplicar em como criar aposta pixbet suas apostas. Para fazer uma aposta múltipla, selecione as cottas que deseja incluir na como criar aposta pixbet aposta e clique em como criar aposta pixbet "Adicionar à Aposta Múltipla". Depois, insira o valor que deseja apostar e clique em como criar aposta pixbet "Colocar Aposta". Se todas as suas seleções forem vitoriosas, receberá o valor acumulado de todas as cottas que estavam no boletim de aposta.

### **Exemplo de Aposta Múltipla na Pixbet**

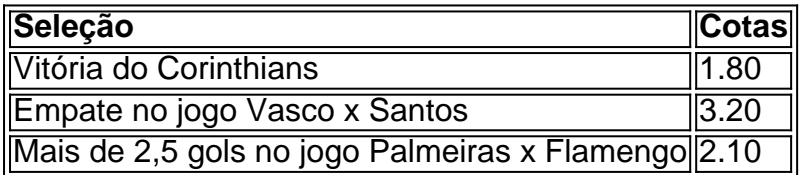

No exemplo acima, uma aposta de R\$ 10 seria colocada nas três seleções acima, gerando uma cota acumulada de 1.80 x 3.20 x 2.10 = R\$ 12.240,00 no caso de todas as seleções serem vitoriosas.

### **Conclusão**

As apostas múltiplas são uma ótima opção para aqueles que desejam um maior retorno em como criar aposta pixbet suas apostas, caso todas as seleções sejam vitoriosas. No entanto, é importante lembrar que o risco é maior, pois uma única seleção perdida fará com que toda a aposta seja considerada perdida. Dessa forma, é importante analisar cuidadosamente as seleções antes de Realizar uma aposta múltipla.

# **Perguntas Frequentes**

- **Q:** O que é uma aposta múltipla?
- **R:** Uma aposta múltipla é uma aposta composta por 2 ou mais apostas individuais.
- **Q:** Como fazer uma aposta múltipla na Pixbet?
- **R:** Para fazer uma aposta múltipla na Pixbet, é necessário selecionar as cotas que deseja ●incluir na como criar aposta pixbet aposta e clique em como criar aposta pixbet "Adicionar à Aposta Múltipla", insira o valor que deseja apostar e

## **como criar aposta pixbet :pixbet hoje**

O Paquistão está no meio de uma intensa onda térmica, com centenas das vítimas da insolação sendo tratadas como criar aposta pixbet hospitais por todo o país.

As temperaturas subiram para 49C (120F) na quarta-feira como criar aposta pixbet Mohenjodaro, no sul da província de Sindh. Essas temperatura estão mais do que 8 C acima das médias durante o dia e as autoridades foram forçadas a fechar escolas por uma semana aconselhando pessoas à permanecerem dentro dos ambientes fechados; muitos trabalhadores continuaram trabalhando devido às necessidades financeiras

Estas temperaturas anormalmente altas de maio seguiram o mês mais chuvoso do país desde 1961, com chuvas mensais habituais que são atribuídas às mudanças climáticas causadas pelo homem e causaram inundações significativas. As elevadas temperatura devem continuar até à próxima semana como criar aposta pixbet Islamabad (capital), onde as taxas deverão ultrapassar os 40oC;

No centro-oeste dos EUA, vários tornados poderosos rasgaram Iowa causando um caminho de destruição pela cidade Greenfield na terça. O Departamento da Segurança Pública do Estado disse que os furacões mataram quatro pessoas nesta área enquanto uma morte adicional ocorreu a 25 milhas quando o carro foi explodido fora das estradas e pelo menos mais 35 ficaram feridos no acidente; embora esse número provavelmente aumente à medida como criar aposta pixbet como começa como criar aposta pixbet operação para recuperação ndice 1 Assim como as muitas casas destruídas pelo tornado de Greenfield, cinco grandes turbinas como criar aposta pixbet um parque eólico foram amassadas. Um deles explodiu nas chamas antes do ataque; As torres registraram ventos até 100 mph (cerca da metade) O furacão também foi dito ter estado no chão por mais que 40 milhas resultando num longo caminho para destruição Os EUA gravarem o segundo maior número possível dos furacões durante mês abril ndia: WEB Tempestades também atingiram a cidade de Davao, nas Filipinas na quinta-feira (26) e causaram inundações profundas como criar aposta pixbet algumas partes da capital do país. O rio Talom transbordau inundando áreas residenciais próximas ao local para evitar que o fluxo se espalhasse por toda parte das ruas locais dos EUA até os dias atuais

Author: caeng.com.br Subject: como criar aposta pixbet Keywords: como criar aposta pixbet Update: 2024/7/24 7:19:57